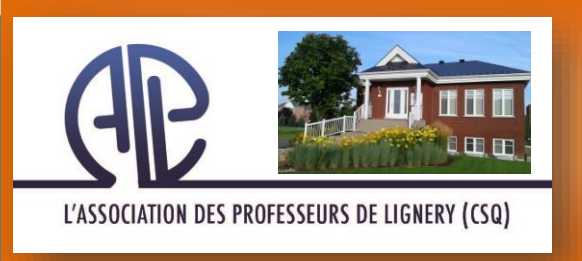

INFO API

## INFO APL # 08 2017-05-29 / Vol. 42 No 08

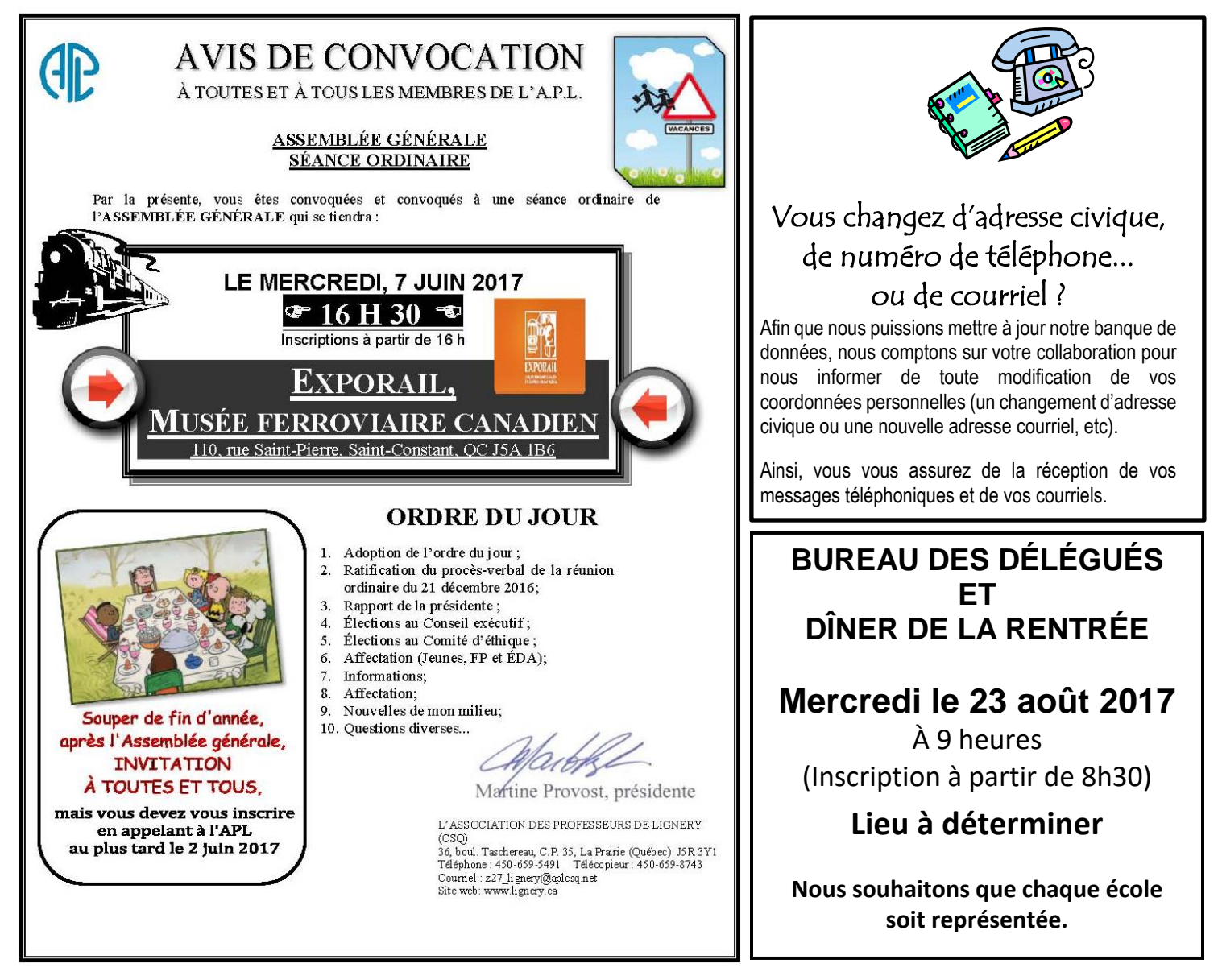

## Un délégué dans mon école ? Qui, quoi, pourquoi?

**Parce que le contrat de travail, « la convention collective », est une entente signée par les deux parties : la partie patronale et la partie syndicale.**

S'il y a deux acteurs à la convention, deux acteurs devraient travailler au mieux-être dans chaque milieu, dans chaque école et dans chaque centre.

Le délégué est le miroir de son milieu et de son syndicat. Il soumet en tant que représentant les réalités de son milieu et ramène celles du syndicat**.**

Le délégué syndical, autant que les membres, ne peut être victime de représailles, de menaces, de harcèlement ou autres à cause de ses fonctions de délégué.

Être ensemble, se regrouper, partager, être solidaire, c'est briser l'isolement, c'est éviter de se rendre vulnérable, c'est donc aller vers la liberté et l'autonomie tant recherchées.

C'est ensemble que nous avançons et que nous travaillons à améliorer nos conditions d'exercice. *« Aussi mince soit-elle, une médaille à toujours deux côtés »* et c'est en ayant toutes les informations et toutes les données que nous sommes disposés à prendre de meilleures décisions pour nous, notre milieu et les élèves qui nous sont confiés

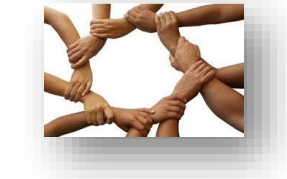

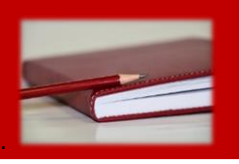

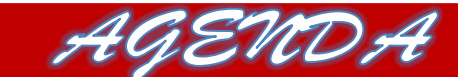

DATES À METTRE À L'AGENDA (pour les personnes concernées)

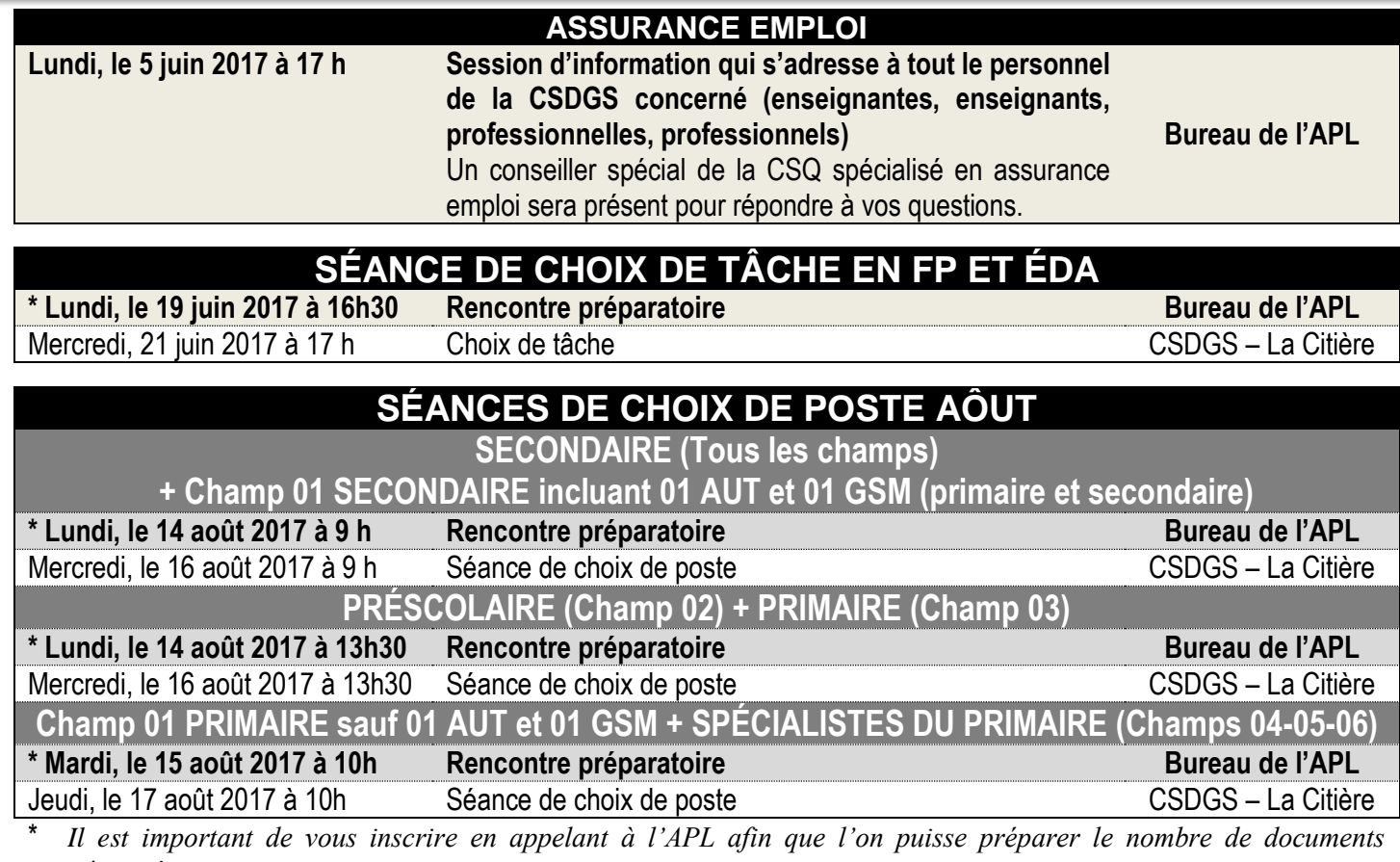

*nécessaires.*

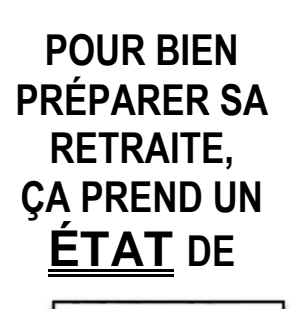

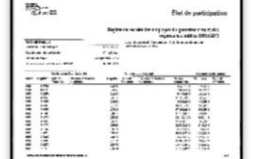

**PARTICIPATION (pas un relevé de participation)**

**L'état de participation est un historique des données de participation, année après année, que votre employeur ou vos employeurs précédents ont transmis à Retraite Québec**

Si vous voulez avoir une version plus récente de votre état de participation au RREGOP, vous devez faire une demande d'état de participation auprès de Retraite Québec (anciennement CARRA).

**Ainsi, vous pourrez notamment voir si vous pouvez faire des rachats à la suite d'une prolongation de congé de maternité ou d'un congé sans traitement.**

Vous trouverez le formulaire pour faire une demande « d'état de participation » sur le site de l'APL (www.lignery.ca) sous l'onglet *Documents / Formulaires et lettres types / Retraite Québec / 008 - Demande d'état de participation.* Ce formulaire est déjà, en partie, complété avec le nom de L'Association des professeurs de Lignery (CSQ). Il ne vous reste qu'à l'imprimer, à compléter les espaces requis, à le signer aux 2 endroits prévus et à l'acheminer à Retraite Québec.

De cette façon, l'APL recevra aussi une copie de votre état de participation que nous pourrons verser à votre dossier et ultérieurement répondre à vos questions concernant vos rachats possibles et votre retraite.

**COMME S'IL ÉTAIT UTILE DE CRÉER LA CONFUSION**

## **LE RELEVÉ DE PARTICIPATION EN**

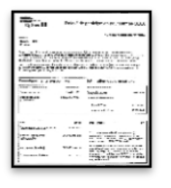

Retraite Québec effectue l'envoi massif **du Relevé de participation** (voir note) dans le réseau de l'éducation aux personnes participant au Régime de retraite des employés du gouvernement et des organismes publics (RREGOP) au mois de mai 2017.

Ce document est produit sur la base des données que votre employeur, la Commission scolaire des Grandes-Seigneuries, et vos employeurs précédents auront transmis à la CARRA.

**Ce relevé fournit le cumulatif de votre participation à votre régime de retraite pour l'année se terminant le 31 décembre 2015 .**

Nous vous invitons à :

- vérifier les renseignements inscrits dans le relevé de participation
- nous en faire parvenir une copie que nous verserons à votre dossier.

*(Ce n'est pas le document le plus utile pour préparer sa retraite)*

**2017**

**Note** : Le **relevé de participation** *n'est pas* **l'état de participation** (décrit précédemment).